# **MAPINFO GRID ENGINE**

**MapBasic calls**

to the

## **MIGRID.DLL**

Compiled and edited by Jacques Paris

August 2001

I have been as careful as I could in compiling and editing this document, but I cannot not be held responsible for erroneous bits of information that would create some problems in your work. In such circumstances, only the original MapInfo documents can be regarded as the official source and if there are discrepancies between this document and the "source", or if the translation to MB standards is incorrect, I would expect that you will get in touch with me in order to give me a chance to include the necessary corrections.

jacques@paris-pc-gis.com

#### Based on the following documents:

GridEngine.doc, version 3, april 13, 1999 (in GridEn30.exe)

Sample code offered in the message

From: Andrew\_Dressel@mapinfo.com on 06/08/2000 04:14 PM AST Subject: MI Re: Grid Engine API sample MapBasic Application

Various code files contained in the GridHand30.exe file.

and direct e-mail contacts with Andrew Dressel.

### **Table of contents**

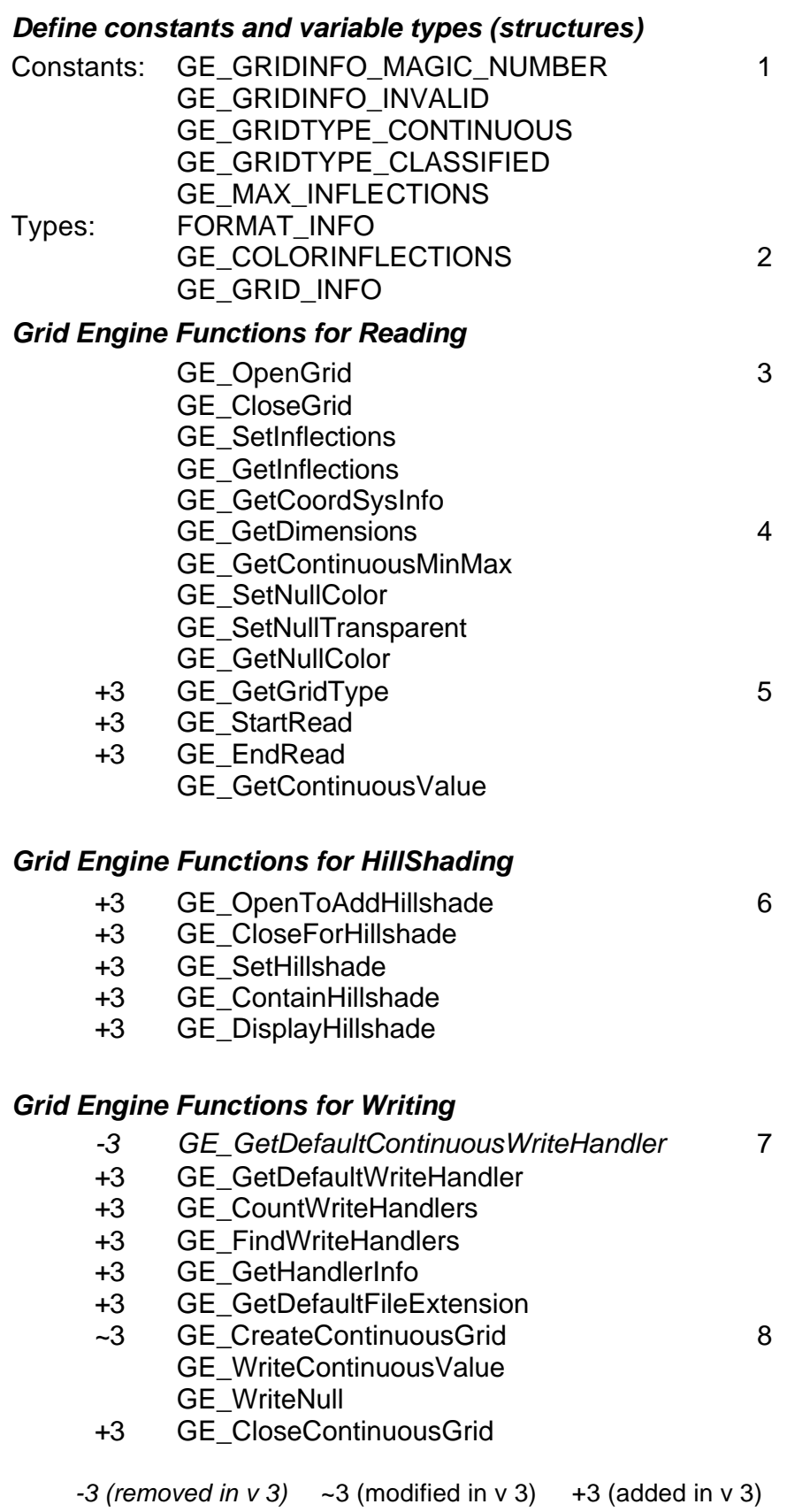

"The grid toolkits are referred to as version 2 or 3. Version 3 is the latest version and is used with MIPro 5.5 and later. Version 2 is used with MIPro 5.0"

"Classified grids are not currently (*MIPro 6.5*) supported even though the header files refer to them. If/when classified support is added, a new grid toolkit would be created."<sup>1</sup>

*Changes between versions 2 and 3 are identified in the table of contents*

#### *Define constants*

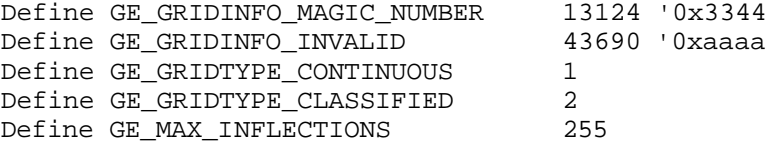

**Note: GE\_GRIDINFO\_MAGIC\_NUMBER and GE\_GRIDINFO\_INVALID should not be changed. "They** are set in the grid engine and are used to validate the GE\_GRID\_INFO structure."<sup>2</sup>

#### *Define variable types (structures)*

required for : findwritehandlers, gethandlerinfo

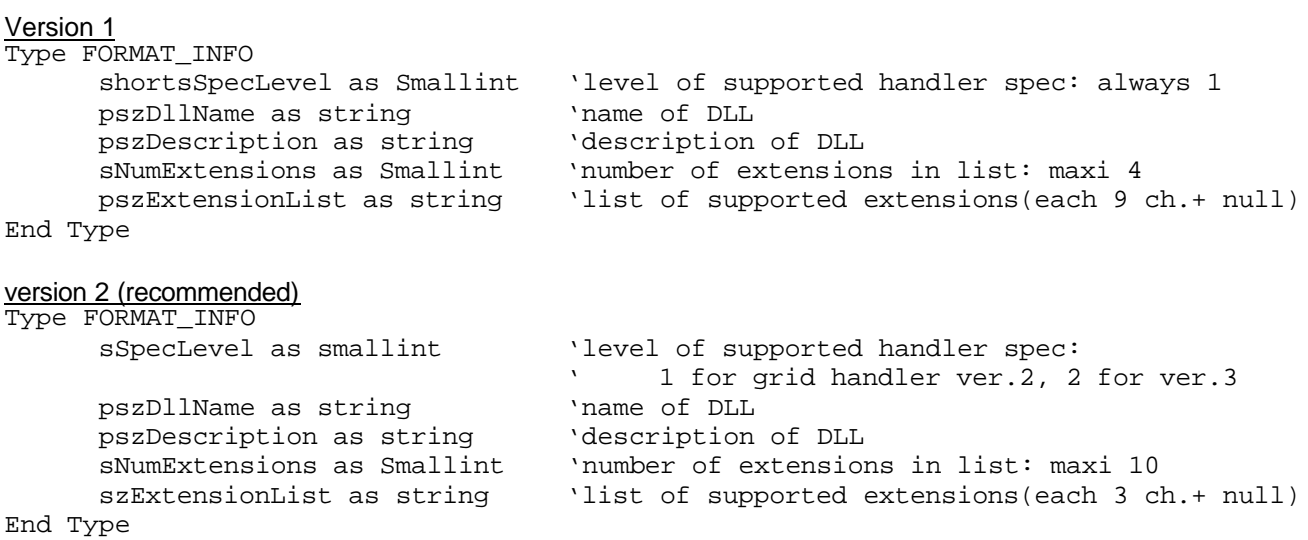

**Note**: "There are 2 versions of the FORMAT\_INFO structure that only differ in the way the file extensions are handled. Version 1 supports 4 extensions, each 9 characters (plus null) in length. Version

 $\overline{a}$ 

<sup>&</sup>lt;sup>1</sup> From Andrew Dressel e-mail of July 31, 2001

 $2$  id

2 supports 10 extensions, each 3 characters (plus null) in length. Version 2 is the default, Either FORMAT\_INFO is valid. I don't believe that long extensions work correctly, therefore it is best to use version 2 type with sSpecLevel set at 2. $3<sup>3</sup>$ 

#### required for : getinflections, setinflections, createcontiuousgrid

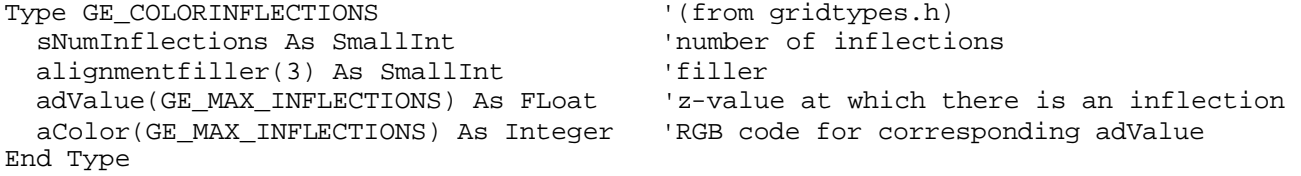

**Note:** As we are in the GE\_GRIDTYPE\_CONTINUOUS situation only, one variable float variable planned for CLASSIFIED is not used here and a filler "forces MapBasic to expect the Float to be where the compiled and linked C code puts it: on an 8-byte boundary. Each SmallInt is 2 bytes. The one in sNumInflections plus the 3 in alignmentfiller make 8 bytes."<sup>4</sup>

**Note:** Grid cell values that fall between 2 inflection points have a color value computed using an even color distribution between the two bounding inflection points. If cell value is greater than the maximum inflection, it will be drawn in the color at the max inflection. Similiar behavior for values less than the mininum inflection value. Inflections should be listed in increasing, sequential order."<sup>5</sup>.

#### required for : createcontiuousgrid

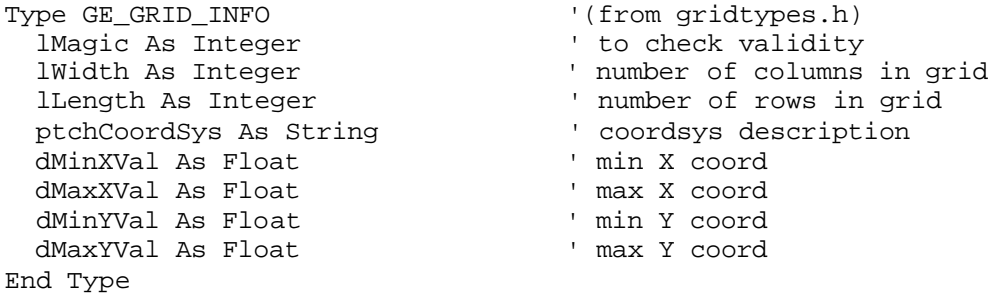

 $\frac{1}{3}$  id

 $4$  From Andrew Dressel e-mail of Aug 8, 2001

<sup>&</sup>lt;sup>5</sup> From Andrew Dressel e-mail of Aug 9, 2001

#### *Grid Engine Functions for Reading*

GE OpenGrid opens a grid file for reading

The hGrid handle that is returned from this function is passed to many of the other grid functions and is used to specify a particular grid image.

Declare Function GE\_OpenGrid Lib "Migrid.dll" ( ByVal lpszFilename As String, 'name of the file to be opened<br>ByVal lCacheSize As Integer, 'amount of cache (in bytes) for 'amount of cache (in bytes) for this file hGrid As Integer (and I grid handle) As Logical (and I grid handle 'FALSE if no grid handler supports the file 'TRUE if a grid handler can open this file

GE\_CloseGrid closes an open grid file

Declare Function GE\_CloseGrid Lib "Migrid.dll" ( hGrid As Integer (1971) I vanish van de verslag van de verslag van de verslag van de verslag van de verslag va ) As Logical 'FALSE if there is an error 'TRUE on success

GE\_SetInflections modifies color inflections during display

Declare Function SetInflections Lib "Migrid.dll" ( hGrid As Integer, ''grid handle pInflections As GE\_COLORINFLECTIONS 'modified color inflections for display<br>) As Logical (FALSE if there is an error 'FALSE if there is an error 'TRUE on success

GE\_GetInflections fills out the color inflection table currently associated with the grid

Declare Function GetInflections Lib "Migrid.dll" ( hGrid As Integer, The Controller Service of the Manuel Control of the Manuel Control of the Manuel Control of the Manuel Control of the Manuel Control of the Manuel Control of the Manuel Control of the Manuel Control of th pInflections As GE\_COLORINFLECTIONS 'color inflections for table associated 'with grid ) As Logical 'FALSE if there is an error 'TRUE on success

GE\_GetCoordSysInfo returns the coordinate system information associated with the grid

The ptchCoordSys string will be in MapBasic CoordSys clause format.

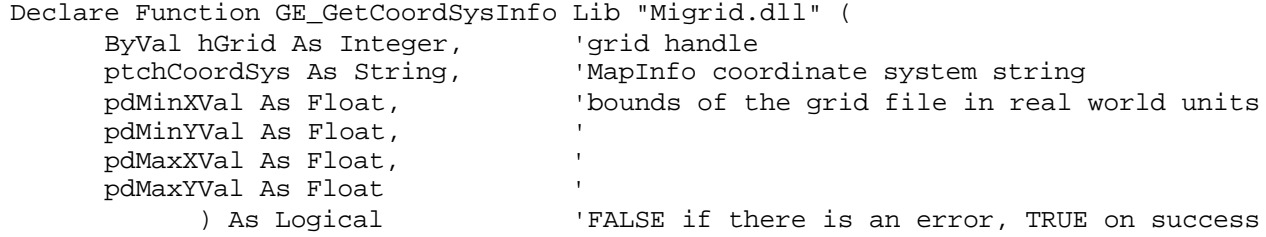

GE\_GetDimensions returns the number of columns and rows that comprise the grid

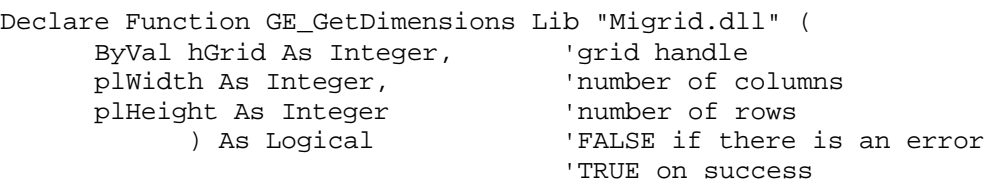

GE\_GetContinuousMinMax returns the mini and maxi cell (zed) values in the grid file

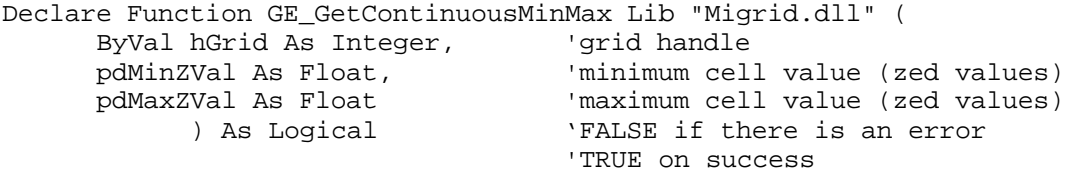

GE\_SetNullColor modifies the display characteristics of null cells

Declare Function GE\_SetNullColor Lib "Migrid.dll" ( hGrid As Integer, 'grid handle clrNull As Integer 'color to be used to display null cells ) As Logical 'FALSE if there is an error 'TRUE on success

GE\_SetNullTransparent displays null cells as transparent

Declare Function GE\_SetNullTransparent Lib "Migrid.dll" ( hGrid As Integer 'grid handle ) As Logical 'FALSE if there is an error 'TRUE on success

GE\_GetNullColor returns the display settings for the null cells

Declare Function GE\_GetNullColor Lib "Migrid.dll" ( ByVal hGrid As Integer, puchIsNullTransparent as Smallint, '=1 null cells transparent; '=0 non transparent with color pclrNull pclrNull as Integer 'colour of non transparent null cells ) As Logical 'FALSE if there is an error 'TRUE on success

GE\_GetGridType returns a flag specifying if this is a continuous or classified grid

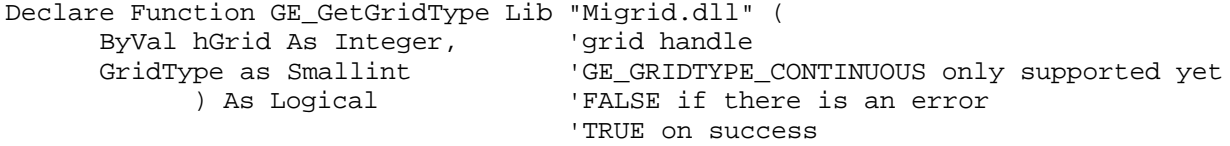

GE\_GetContinuousValue retrieves individual cell values from a grid

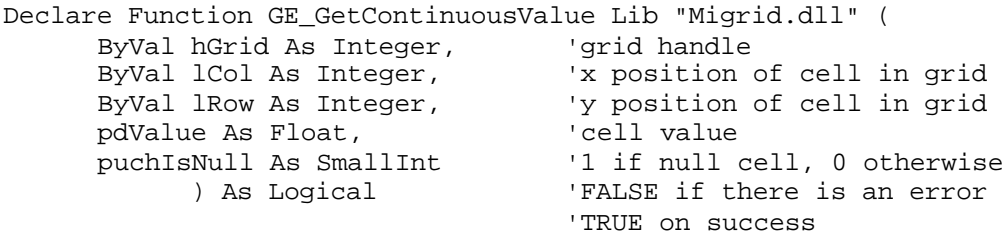

GE\_StartRead allows the grid handler to prepare for reading

GE\_StartRead needs to be called before GE\_GetContinousValue is called.

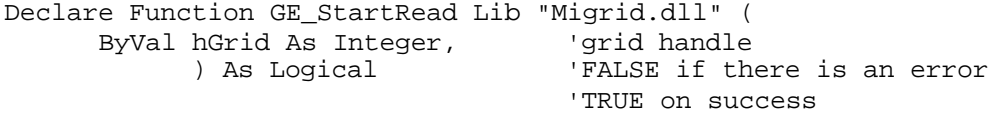

GE\_EndRead allows the grid handler to cleanup

When done reading, GE\_EndRead needs to be called.

```
Declare Function GE_EndRead Lib "Migrid.dll" (
      ByVal hGrid As Integer 'grid handle<br>
) As Logical 'FALSE if the
                                          'FALSE if there is an error
                                           'TRUE on success
```
## *Grid Engine Functions for HillShading*

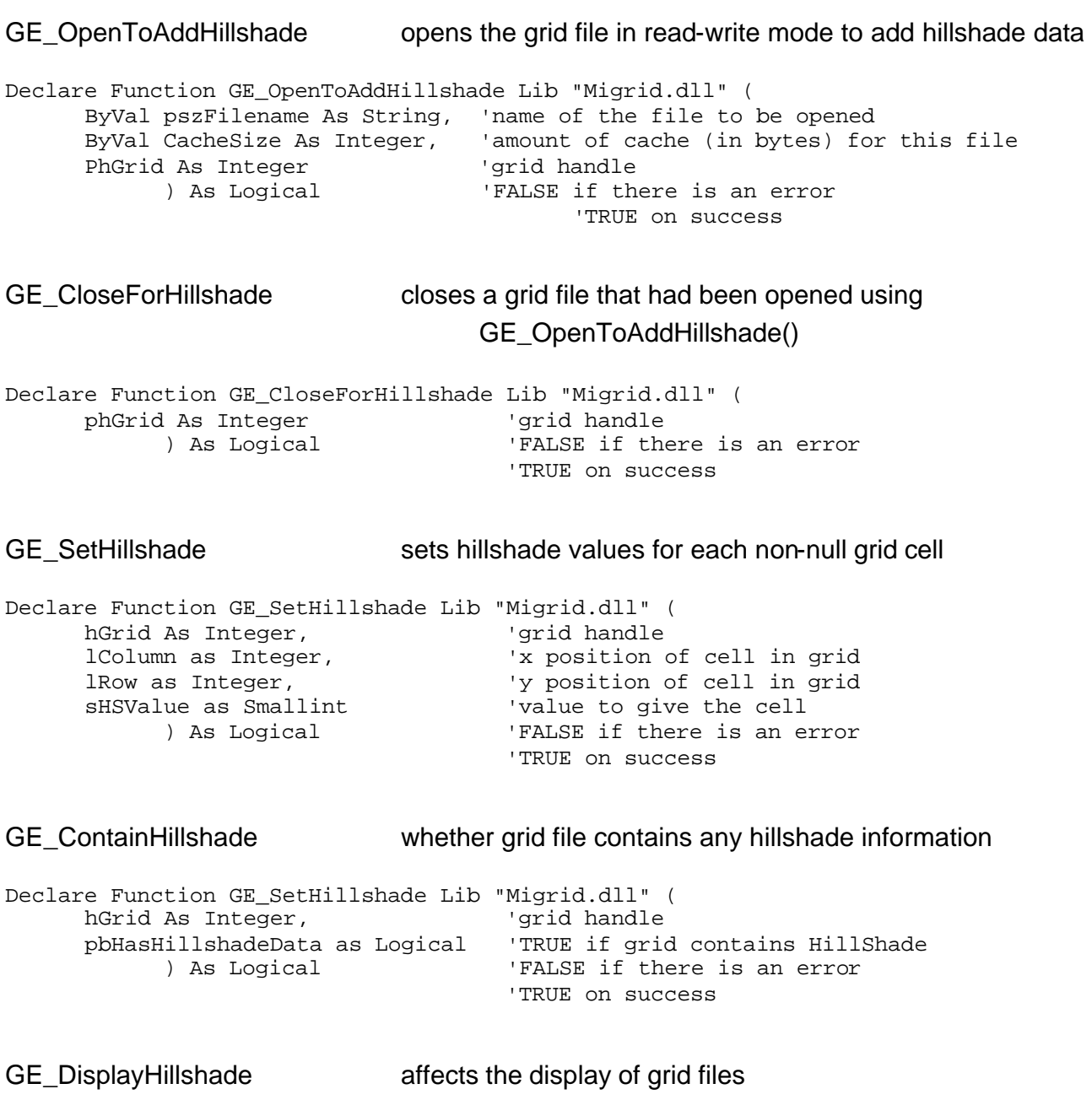

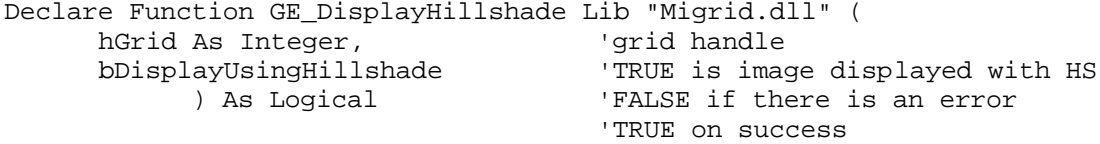

#### *Grid Engine Functions for Writing*

GE\_GetDefaultWriteHandler returns information about the default writeable grid handler Declare Function GE\_GetDefaultWriteHandler Lib "Migrid.dll" (<br>ByVal sGridType As SmallInt, 'GE\_GRIDTYPE\_CONTINUOUS 'GE\_GRIDTYPE\_CONTINUOUS only supported yet<br>'Name of handler returned ptchHandlerName As String ) As Logical 'FALSE if there is an error 'TRUE on success

GE\_CountWriteHandlers returns the number of writeable grid handlers found

Declare Function GE\_CountWriteHandlers Lib "Migrid.dll" ( sGridType as Smallint, <br>psNumHandlers as Smallint and the of writeable grid handlers found Iandlers as Smallint '# of writeable grid handlers found<br>) As Logical 'FALSE if there is an error 'FALSE if there is an error 'TRUE on success

GE\_FindWriteHandlers externs information about the writeable grid handlers

Declare Function GE\_FindWriteHandlers Lib "Migrid.dll" (<br>sGridType as Smallint, "GE\_GRIDTYPE\_CONTINOUS only supported sGridType as Smallint, 'GE\_GRIDTYPE\_CONTINOUS only supported ppFormatInfo as FORMAT\_INFO, 'information for each handler sMaxFormatInfo as Smallint  $\qquad$  '# of handlers ) As Logical 'FALSE if there is an error 'TRUE on success

GE GetHandlerInfo returns information about a single grid handler

Declare Function GE\_GetHandlerInfo Lib "Migrid.dll" ( sGridType as Smallint,  $'$  GE\_GRIDTYPE\_CONTINOUS only supported ptchHandlerFilename as string, 'name of grid handler pFormatInfo as FORMAT\_INFO 'handler information<br>
) As Logical 'FALSE if there is an 'FALSE if there is an error 'TRUE on success

GE GetDefaultFileExtension returns the default file extension for a grid handler

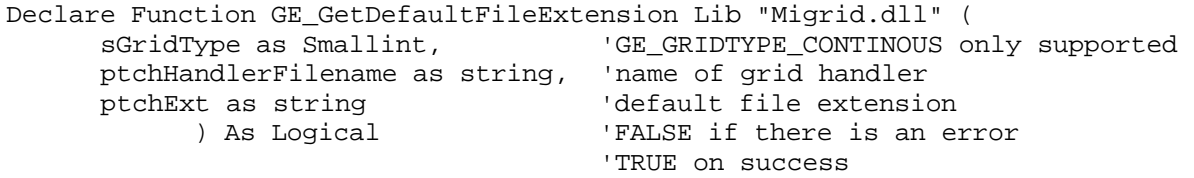

GE CreateContinuousGrid create a new continuous grid file

Declare Function GE\_CreateContinuousGrid Lib "Migrid.dll" ( ptchHandlerName As String, 'grid handler to be used to write 'grid file ptchFilename As String, The Manne of the grid file being created<br>'default color inflection table for pInflections As GE\_COLORINFLECTIONS, 'this file ByVal uchIsNullTransparent As SmallInt, 'display characteristics of null 'cells; transparent null 'cells, set to 1 clrNull As Integer, 'color of non transparent non null cells 'if uchIsNullTransparent set to 0 pGridInfo As GE\_GRID\_INFO, 'additional information about the grid ByVal dMinVal As Float, 'minimum of range of cell zed values ByVal dMaxVal As FLoat, 'maximum of range of cell zed values phGrid As Integer 'grid handle returned if grid opened ) As Logical 'FALSE if there is an error 'TRUE on success

#### GE\_WriteContinuousValue writes a cell value to a grid

Declare Function GE\_WriteContinuousValue Lib "Migrid.dll" ( ByVal hGrid As Integer, 'grid handle<br>ByVal lCol As Integer. 'column number ByVal lCol As Integer, 'column number<br>ByVal lRow As Integer. 'row number Price is the set of the set of the ByVal dvalue As Float (12 value) ByVal dValue As Float ) As Logical 'FALSE if there is an error 'TRUE on success

#### GE\_WriteNull writes a null cell at the specified location

Declare Function GE\_WriteNull Lib "Migrid.dll" ( hGrid as As Integer, lCol as Integer, 'column number lRow as Integer 'row number ) As Logical 'FALSE if there is an error 'TRUE on success

#### GE\_CloseContinuousGrid closes the file that had been opened for writing

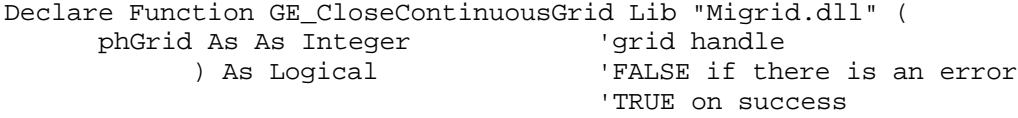